#### СПИСОК ВИКОРИСТАНОЇ ЛІТЕРАТУРИ

1. Начала электроники 1.2 - Электронный конструктор [Електронний ресурс]. – 2011. – Режим доступу до ресурсу: [http://www.ex.ua/12145929.](http://www.ex.ua/12145929)

2. Начала ЭЛЕКТРОНИКИ 1.2 [Електронний ресурс] – Режим доступу до ресурсу http://www.softportal.com/software-12305-nachala-lektroniki.html.

3. Программа для начинающих электронщиков [Електронний ресурс] – Режим доступу до ресурсу: [https://www.youtube.com/watch?v=lN622L71Fq8.](https://www.youtube.com/watch?v=lN622L71Fq8)

*Пищаль Андрій Олександрович*, аспірант, Кам'янець-Подільський національний університет імені Івана Огієнка, Кам'янець-Подільський, e1b13.pyshchal@kpnu.edu.ua

*Кух Аркадій Миколайович*, доктор педагогічних наук, професор кафедри методики викладання фізики та дисциплін технологічної освітньої галузі, Кам'янець-Подільський національний університет імені Івана Огієнка. Кам'янець-Подільський. [kukh@i.ua](mailto:kukh@i.ua)

*Andriy Pyshchal*, postgraduate, Kamianets-Podilskyi National Ivan Ohienko University, Kamianets-Podilskyi, e1b13.pyshchal@kpnu.edu.ua

*Arkadiy Kukh*, doctor of pedagogical sciences, professor of the methodology of teaching physics and disciplines of the technological educational branch, Kamianets-Podilskyi National Ivan Ohienko University, Kamianets-Podilskyi, [kukh@i.ua](mailto:kukh@i.ua)

УДК 378.53(07)

**О. С. Кузьменко**

# **Розвиток творчого мислення студентів технічних спеціальностей в процесі вивчення фізики**

Льотна академія Національного авіаційного університету

**Анотація.** *В статті розкривається сутність самостійної роботи студентів технічних спеціальностей у процесі навчання фізики, як основи для подальшого розвитку творчого мислення майбутнього фахівця. Визначені умови, які дозволяють забезпечити самостійність мислення студентів.*

**Ключові слова:** творче мислення, самостійне мислення, підготовка фахівців, заклади вищої освіти, студенти технічних спеціальностей.

## **Development of creative thinking of students of technical specialties in the process of studying physics**

**Abstract.** *The article reveals the essence of independent work of students of technical specialties in the process of teaching physics as the basis for further development of creative thinking of a future specialist. Conditions are defined that allow students to independently think.*

**Keywords:** creative thinking, independent thinking, training of specialists, institutions of higher education, students of technical specialties.

Необхідність формування в процесі фахової підготовки активного, самостійного, творчого мислення студентів технічних спеціальностей не викликає сумнівів. Однак, в реальних умовах цьому процесу не приділяється достатньої уваги. Звичайно студенти пишуть реферати, курсові, дипломні роботи, але, як правило, за шаблоном, не виявляючи при цьому творчого підходу до проблеми дослідження.

У своєму дослідженні М. Меєрович та Л. Шрагина обґрунтували, що розвиток творчого мислення відбувається через розвиток самостійності:

1) розвиток самостійності мислення, що виявляється при розгляді сутності явищ (подій, процесів) і веде до формування переконань; з нею тісно пов'язана і самостійність у використанні навичок і вмінь, прийомів розумової праці, методу пізнання;

2) розвиток самостійності характеру, яка виражається в умінні діяти відповідно до своїх переконань та поглядів;

3) самостійність діяльності, її мотивів, які проявляються у стійкій цікавості щодо певного явища (в нашому випадку до вивчення фізики як основи для розуміння фахових дисциплін);

4) самостійність в практичній діяльності, зокрема, при розв'язуванні задач, постановок демонстрацій, лабораторних та експериментальних роботах [3, c. 118].

У своєму дослідженні будемо виходити з твердження, що будь-який мислєнєвий процес, який за своїм змістом є логічним зв'язком декількох думок, що відображають об'єкти дійсності закінчується формулюванням висновків [1, c. 13].

У залежності від виду діяльності в процесі вивчення фізики ми розрізняємо такі види висновків:

- індуктивний висновок, який дозволяє узагальнити дії від одиничного до загального. З наслідків думок про декілька одиничних випадків або про їхні групи студент робить загальний висновок про явище, яке вивчається;

- дедуктивний висновок, який передбачає здійснення міркування від загального до одиничного. В процесі дедуктивного міркування ми, знаючи загальне положення, правило або закон, робимо висновок про окремі випадки, які до цього спеціально і не вивчали;

- аналогічний висновок, сутність якого полягає в тому, що на підставі схожості двох предметів у деяких співвідношеннях робиться висновок про схожість цих предметів. Такий тип висновків лежить в основі формування гіпотез та припущень.

Аналіз наукової літератури та власний педагогічний досвід показує, що в процесі вивчення фізики під час підготовки майбутніх фахівців технічних спеціальностей розвиток самостійності мислення передбачає наявність таких чинників: уміння студентів самостійно планувати свою навчальну роботу; уміння виділяти головне і другорядне; оцінку студентом наявних ускладнень у вивченні матеріалу та визначення способів їх подолання; наявність або відсутність мотивації до вивчення фізики як основи до розуміння фахових дисциплін; можливість самостійного застосування набутих знань; достовірність оцінки студентом результатів своєї роботи.

Практика викладання фізики студентам технічних спеціальностей засвідчує, що вміння самостійної роботи формуються не самі по собі, а в результаті спеціально відібраних та розроблених вправ, які доцільного використовувати в процесі вивчення фізики. Наведено приклад задачі та її розвязання, які ми використовуємо для розвитку самостійності в процесі вивчення фізики.

Задача 1. Знімок зроблений однолінзовим об'єктивом з фокусною відстанню f = 4 см. Зверніть увагу на фотографію (рис. 1), яка збільшена в n = 10 разів. Визначте приблизно відстані між

предметами в натурі, наприклад, відстань від об'єктиву до вікна  $L_0$ , відстань від вікна до містка  $L_M$ , висоту об'єктиву над підвіконням Н" [2, c. 52].

Розв'язок. Зображення предметів, віддалених від вікна (відповідно і від об'єктиву), на фотографії достатньо різкі. Отже, об'єктив був наведений на нескінченність і зображення одержано у фокальній площині об'єктиву. З фотографії бачимо, що головна оптична вісь об'єктиву є горизонтальною. Якби це було не так, ширина d віконної рами на фото була б різна у верхній і нижній частинах вікна (рис.1,б). Визначимо, на якій висоті над підвіконням був встановлений об'єктив.

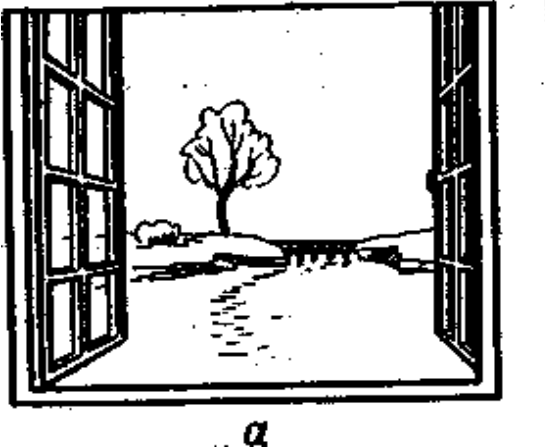

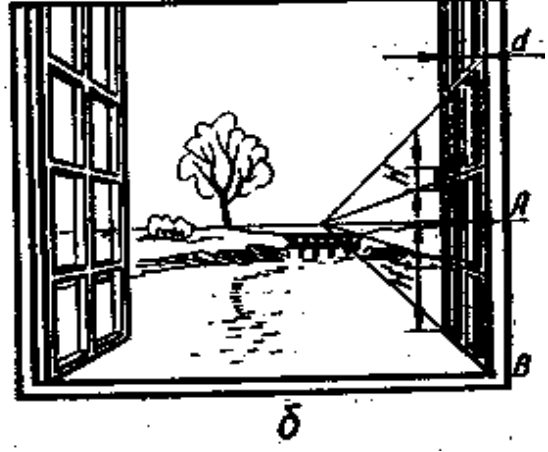

Рис. 1

Всі лінії, які лежать в горизонтальній площині, що проходить через головну оптичну вісь об'єктиву, на фото повинні бути горизонтальними. Продовжимо лінії горизонтальних палітурок віконної рами до перетину. (Оскільки ці лінії паралельні, то в площині зображення, яке дає лінза, вони перетнуться в одній точці). Проведемо через цю точку горизонтальну площину. Рівень, на якому ця площина перетне раму вікна, і вказує висоту H об'єктиву над підвіконням.

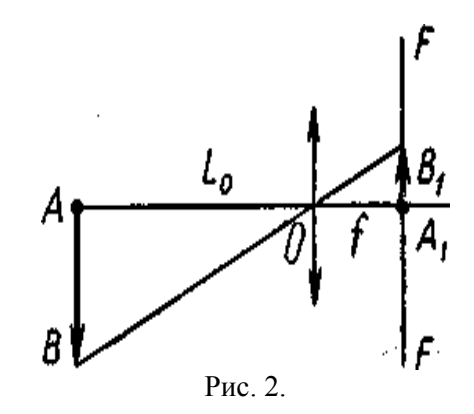

Щоб визначити чисельне значення величини H, необхідно на фотографії мати який-небудь «масштабний» розмір, виберемо як «мірну одиницю» ручку віконної рами. Вважатимемо, що розмір її  $h \approx 10$ *см*. На фотографії розмір ручки  $h$  = 1*см*. На фото висота  $H \approx 4,5$ *см* = 4,5 $h$  . Отже, висота об'єктиву над підвіконням H=4,5, тобто *h* ≈ 45*см* .

Визначимо тепер відстань від вікна до об'єктиву. Із подібності трикутників АОВ і  $A_1OB_1$  (рис. 2) випливає:

$$
\frac{AB}{L_0} = \frac{A_1 B_1}{f}
$$

.

3 рисунка 2 видно, що AB = 45 см;  $A_1 B_1 = \frac{1}{L} A B$ *h*  $A_1 B_1 = \frac{1}{4} A B$  (n = 10);  $f = 4$  см. На малюнку фото

 $\hat{A} \hat{B}$  ≈ 5,5*см*, а відповідно *A, B*, ≈ 0,55 см.

Таким чином, відстань від вікна до об'єктиву 
$$
L_0 = \frac{(AB)f}{A_1B_1} \approx 3,27
$$
м.

Щоб визначити відстань від вікна до містка, потрібно мати мірну одиницю. (Звернемо увагу на те, що користуватись віконною ручкою як масштабним розміром не можна. Новий розмір потрібно вибрати в площині, "що проходить" через місток і перпендикулярний головній оптичній вісі об'єктиву.) Звичайно висота поручнів містка  $r \approx 80$  см. На фото висота поручнів  $r \approx 0.3$  см. Відповідно, на зображенні *r*<sup>1</sup> ≈ 0,03 см. Використовуючи такі міркування і застосовуючи аналогічні обчислення (з подібності трикутників), знайдемо відстань від містка до об'єктиву:

$$
L_{M.o} = \frac{r \cdot f}{r_1} \approx 107M
$$

Обчислимо із цього значення відстань від вікна до об'єктиву і знайдемо відстань до містка:  $L_u \approx 104M$ 

Розв'язання цієї задачі має певну практичну цінність, що дозволяє забезпечити розвиток самостійності мислення студентів.

Таким чином, з метою розвитку самостійності мислення в процесі вивчення фізики доцільно дотримуватися визначених нами таких умов:

1) чітка постановка завдань перед студентами;

2) зміст та складність завдань для самостійної роботи на різних етапах навчання повинен змінюватись;

3) завдання для самостійної роботи мають бути доступними і посильними, а також диференційованими за рівнями складності;

4) наявність взаємозв'язку різних видів самостійної роботи студентів.

#### СПИСОК ВИКОРИСТАНОЇ ЛІТЕРАТУРИ

1. М`ясоїд П. А. Загальна психологія / П.А. Мясоїд – К.: Знання,1998. – 287 с.

2. Малафеев Р. И. Проблемное обучение в средней школе: Из опыта работы. Пособие для учителей. / Р.И. Малафеев – М.: Просвещение, 1980. – 127 с.

3. Меерович М. И. Технология творческого мышления: практическое пособие. / М.И. Меерович, Л.И. Шрагина – М., 2000. – 210 с.

*Кузьменко Ольга Степанівна*, кандидат педагогічних наук, доцент, доцент кафедри фізикоматематичних дисциплін Льотної академії Національного авіаційного університету, Кропивницький, kuzimenk[o12@gmail.com.](mailto:12@gmail.com)

*Olga Kuzmenko*, Candidate of Pedagogical Sciences, Associate Professor, Associate Professor of the Department of Physical and Mathematical Sciences of the Aircraft Academy of the National Aviation University, Kropivnitsky, kuzimenko12@gmail.com.

УДК 334.72

### **І. О. Миколюк**

## **Використання інтернет-технологій для навчання та самоосвіти**

Вінницький національний технічний університет

**Анотація.** *В статті розглянуто методи використання Інтернет-мережі, що впливають на процес навчання, проаналізовано важливість використання технологій у навчальному процесі та розглянуто платформи, які допомагають у навчанні та самоосвіті.*

**Ключові слова:** Інтернет, освіта, онлайн-навчання, інтернет-платформи, Prometheus, TED.

#### **Use of Internet technologies for learning and self-education**

**Abstract.** *The article discusses the methods of using Internet-based networks that influence the learning process, analyzes the importance of using technologies in the educational process and examines the platforms that help in learning and self-education.*

**Keywords:** Internet, education, online learning, online platforms, Prometheus, TED.

Одним з пріоритетних напрямів розвитку сучасної освіти є впровадження інформаційнокомунікаційних технологій, що забезпечує ефективність процесу навчання, виховання та розвитку студентів, доступності та якості освіти. Використання Інтернет-технологій може прискорити та оптимізувати процес навчання, надаючи більш практичну цінність результатам навчання, допомагаючи застосовувати знання для розв'язання проблем повсякденного життя.

Сучасні навчальні заклади надають перевагу активним методам навчання, що спрямовані на формування гнучкості, самостійності, варіативності, критичності мислення, творчості підходу до навчання. Нові інноваційні технології сьогодні є одним з найпотужніших джерел пізнавальної активності учнів та студентів, розвитку їхніх творчих інтересів та здібностей, умінь і навичок, та інших інтелектуальних чинників.

На сьогоднішній день активно розвиваються методологія та форми застосування Інтернетресурсів у навчальному процесі. Вченим і практикам пропонуються наступні форми проведення занять: тематичний проект, електронний тест, віртуальний експеримент, презентація, індивідуальне навчання, інтерактивне дослідження, лабораторна робота, контроль знань, факультативний, мережний проект, консультації. Цікаві і інші форми проведення занять, що також мають місце: «віртуальна екскурсія», творчий звіт, мережева гра, дистанційні олімпіади, прес-конференція, проекти телекомунікацій, веб- та блог-квести тощо [1].

Впровадження інноваційних моделей навчального процесу передбачає здатність предметних вчителів використовувати засоби новітніх інформаційних технологій. Структурна побудова лекцій з